## **Программное обеспечение**

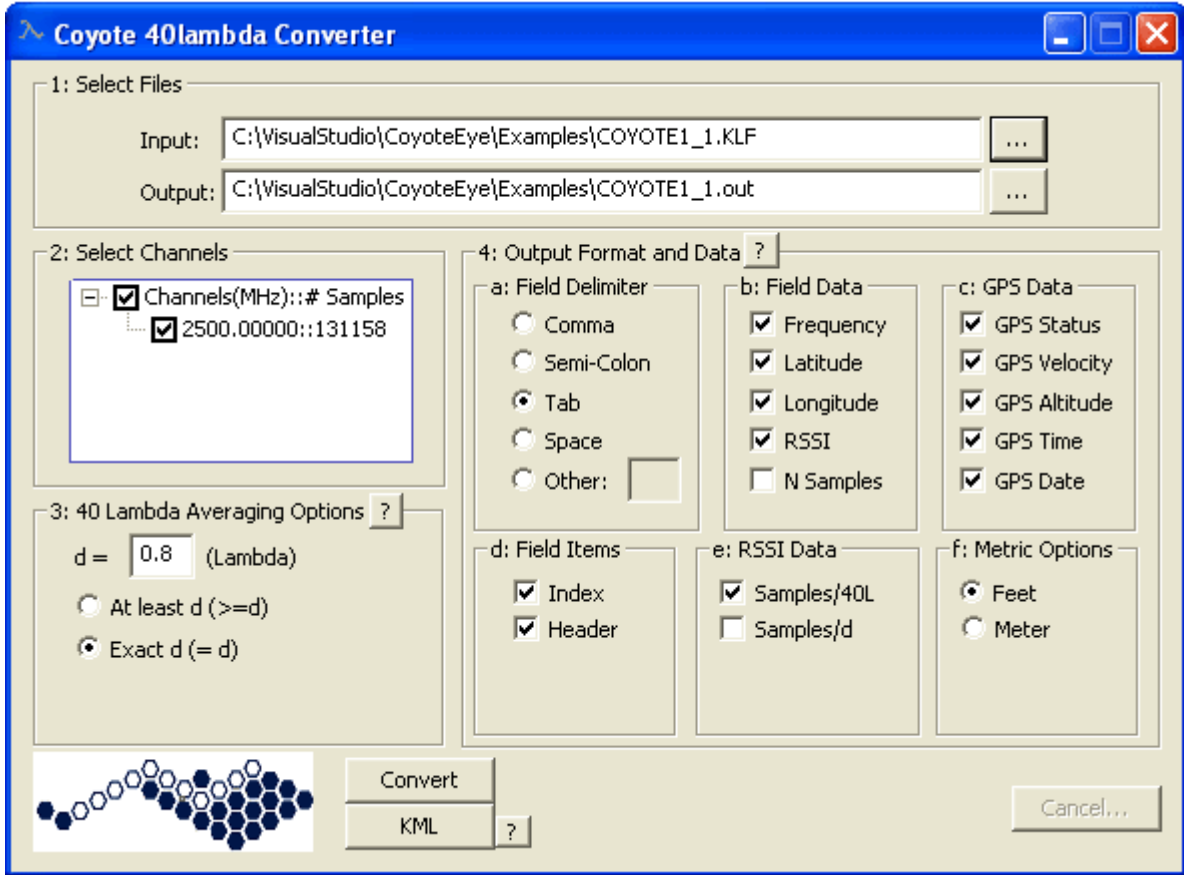

Фильтрация РЧ данных на Sieve, пример окна

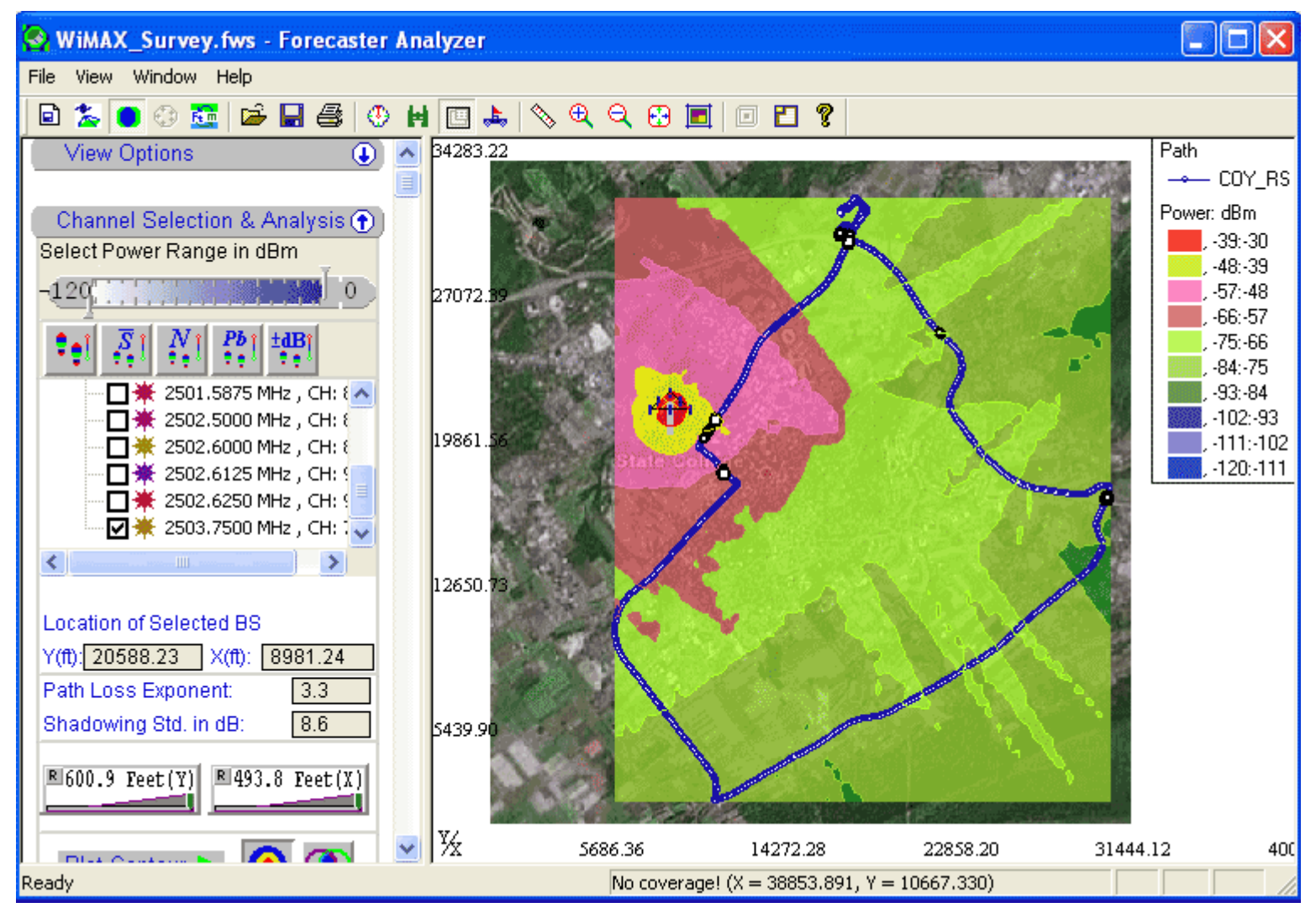

Фильтрация РЧ данных, переданных Forecaster, пример окна

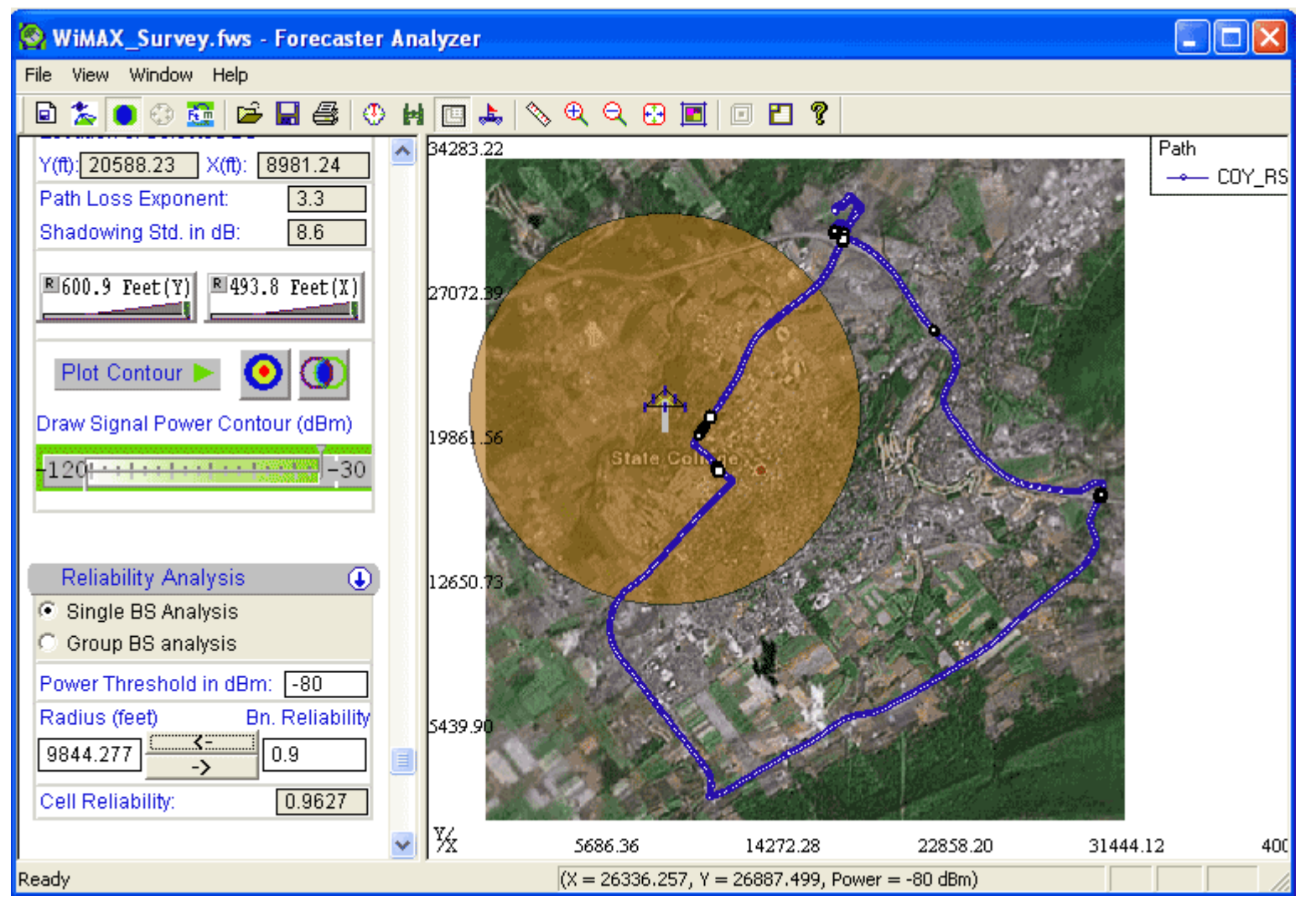

Фильтрация РЧ данных, переданных Forecaster, пример окна

## ВОПРОСЫ И ОТВЕТЫ

**Какие частоты фильтрует Sieve?** Sieve работает <sup>с</sup> любой частотой, поддерживаемой Вашим приемником Coyote.

**Я должен использовать приемник Coyote <sup>с</sup> ПО Sieve?** Да. ПО Sieve требуется калиброванный приемник Coyote с GPS <sup>и</sup> установленной на нем картой памяти CF.